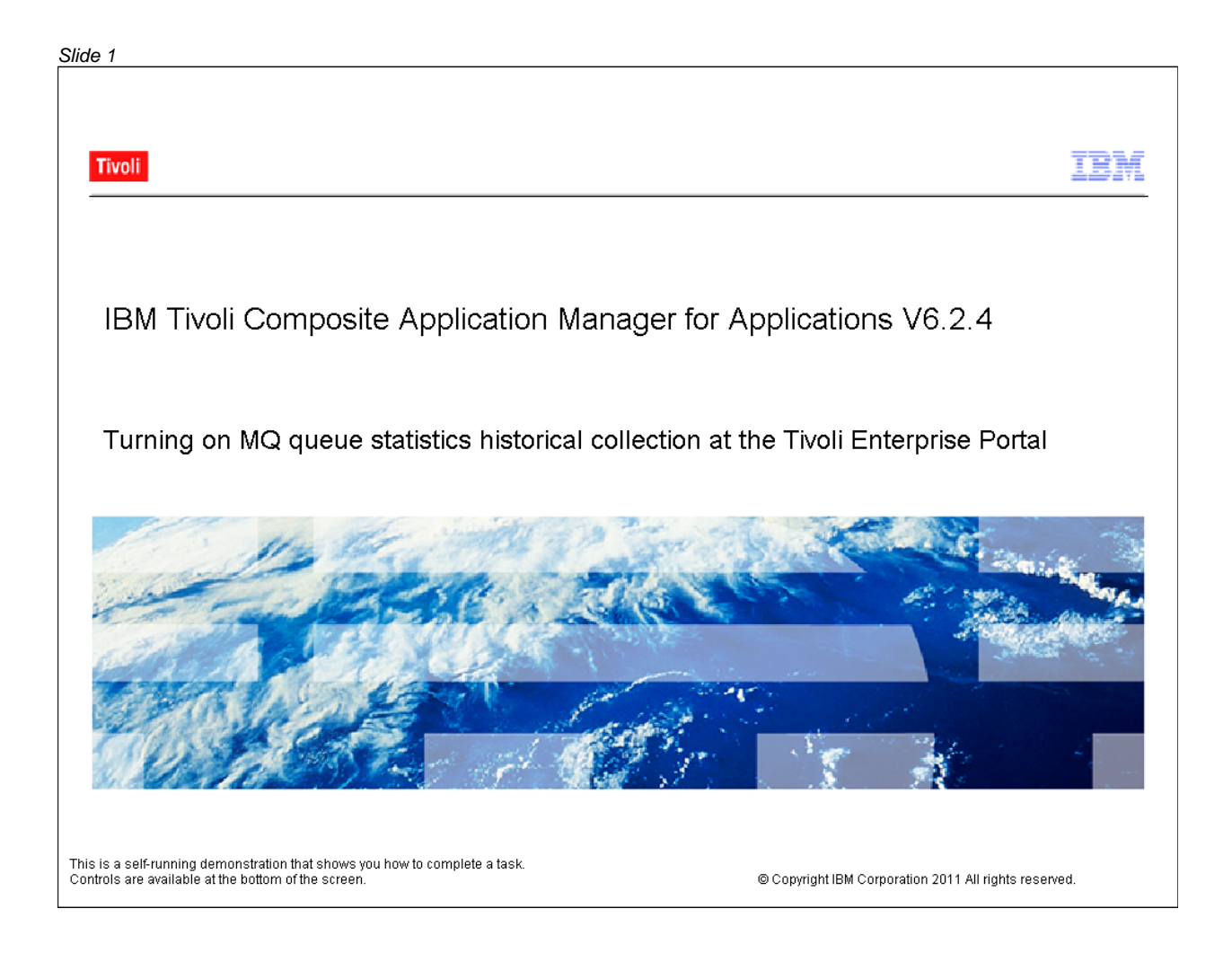

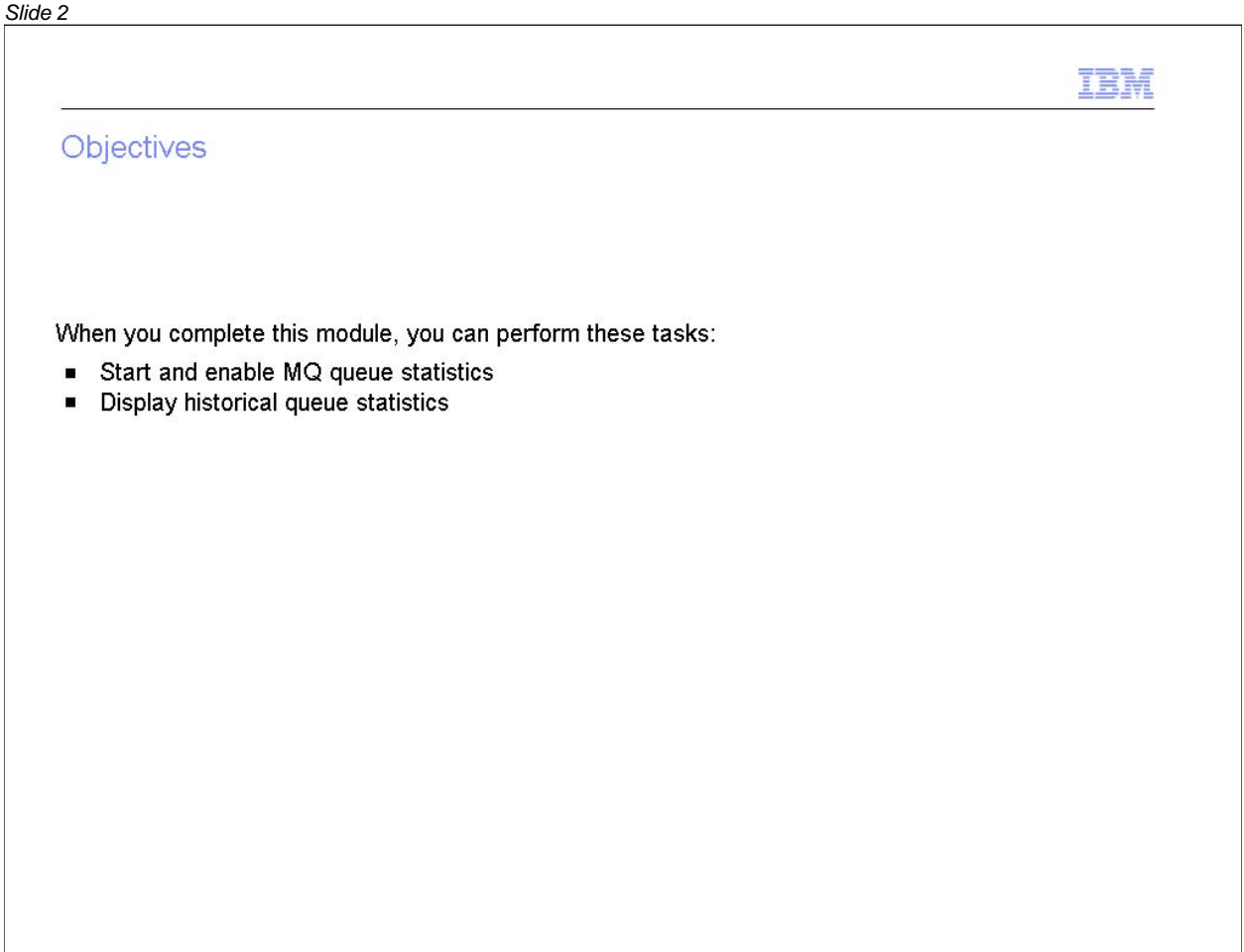

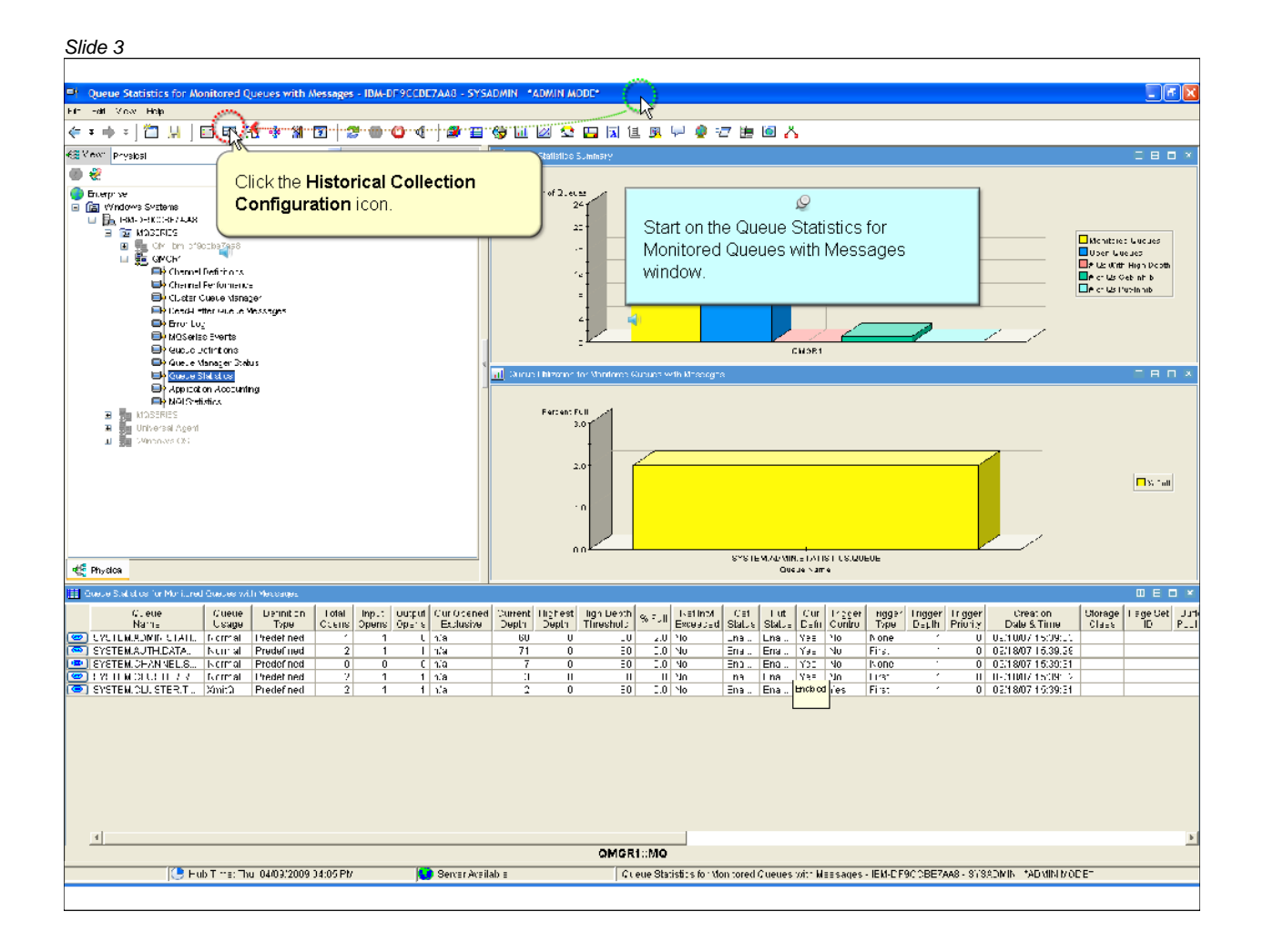

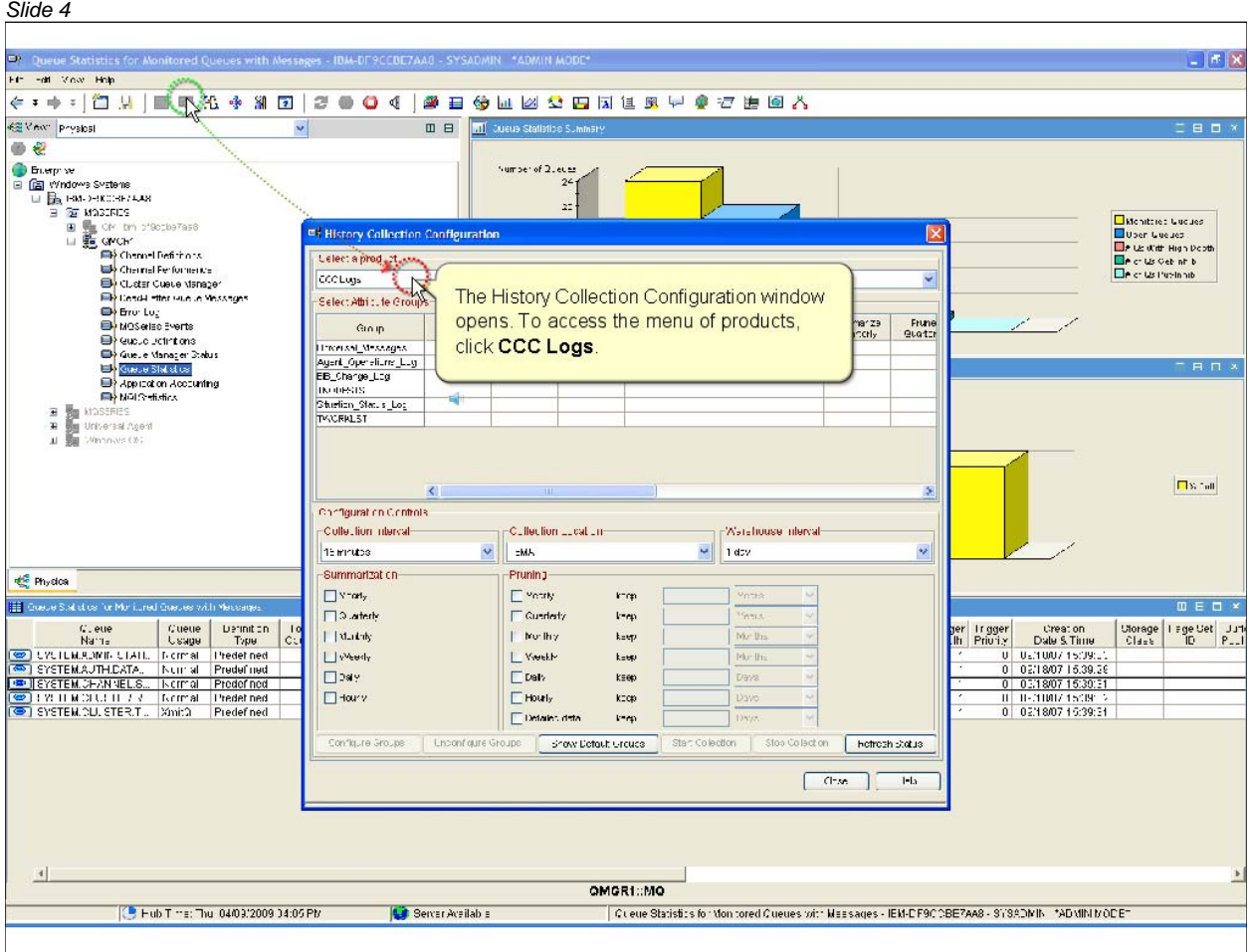

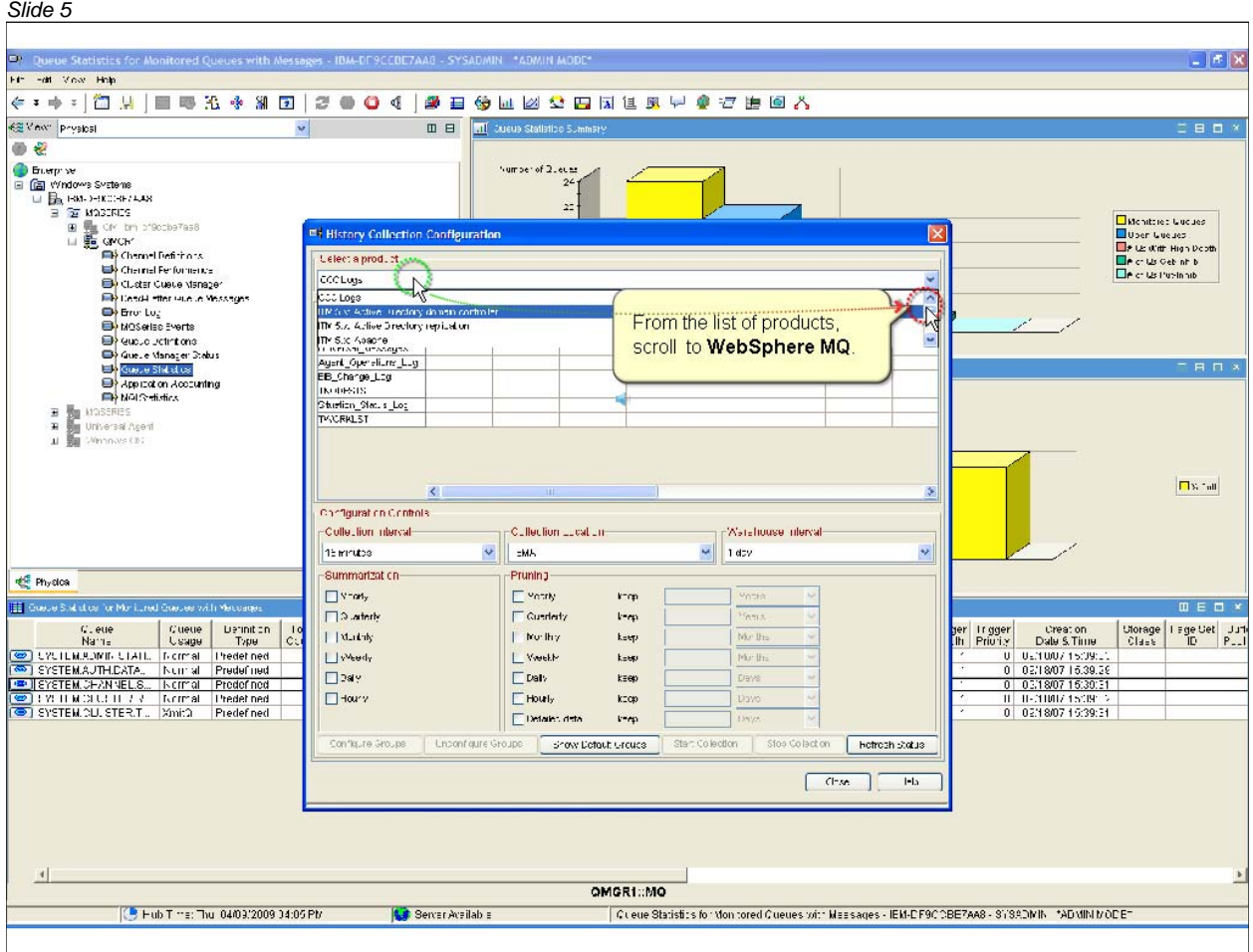

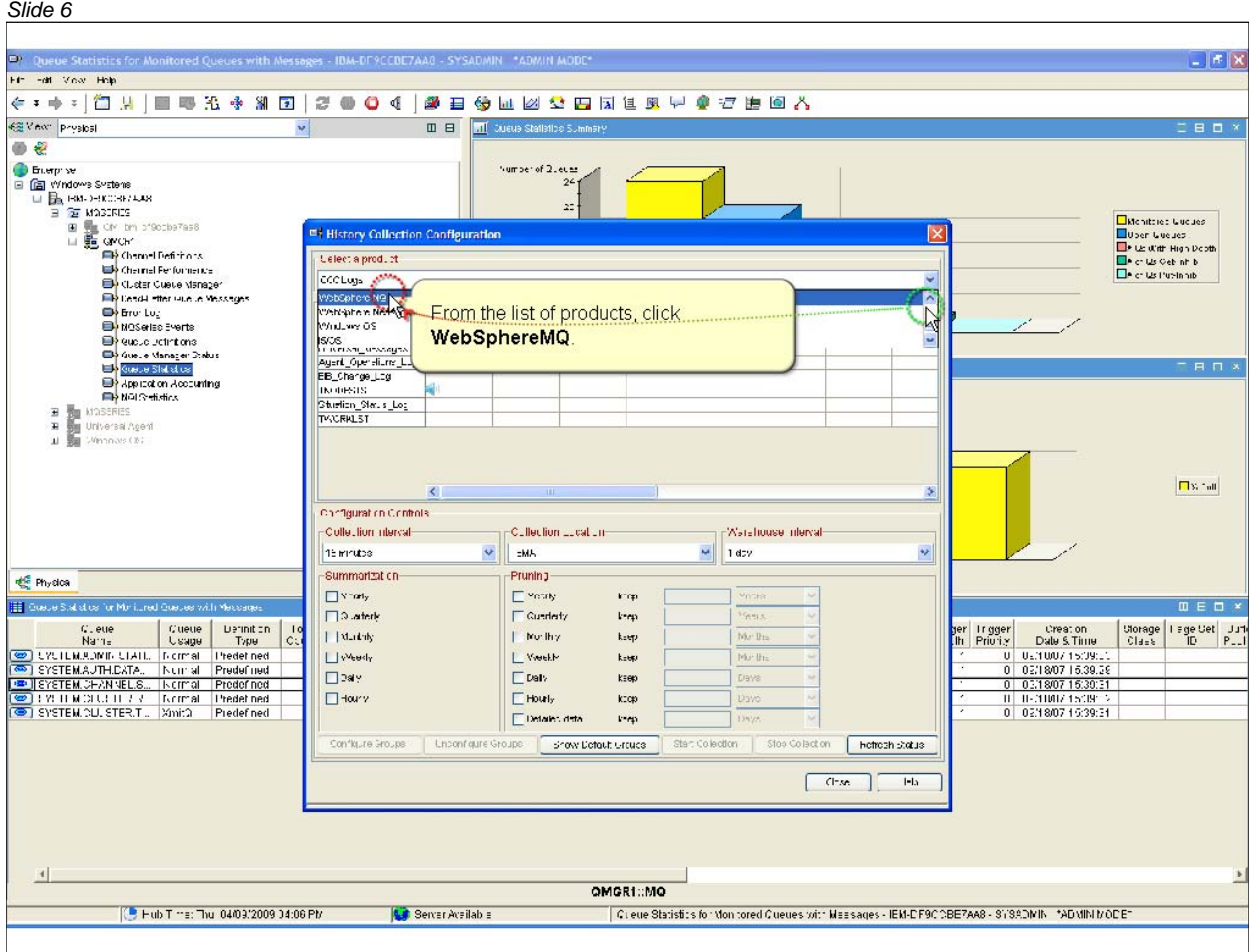

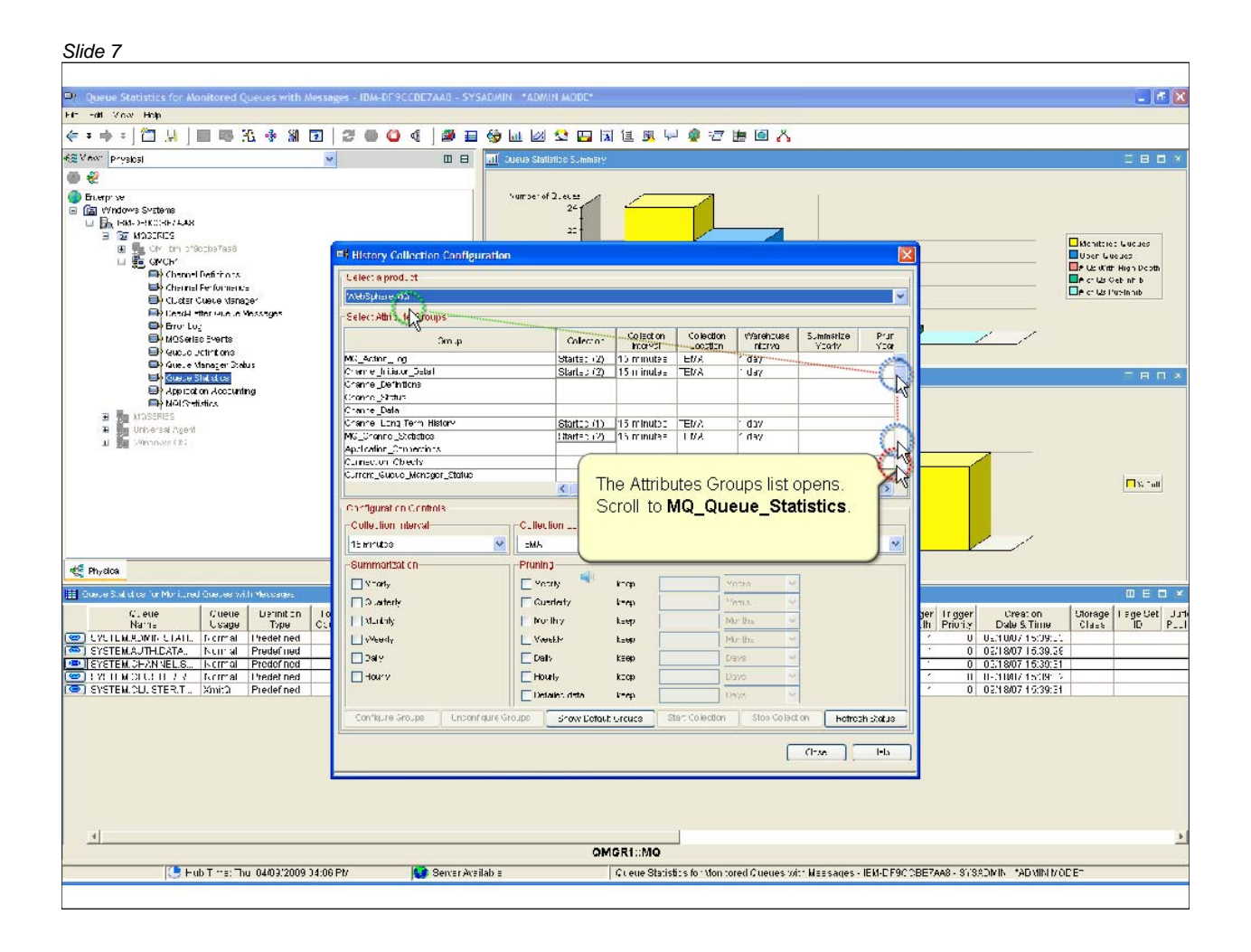

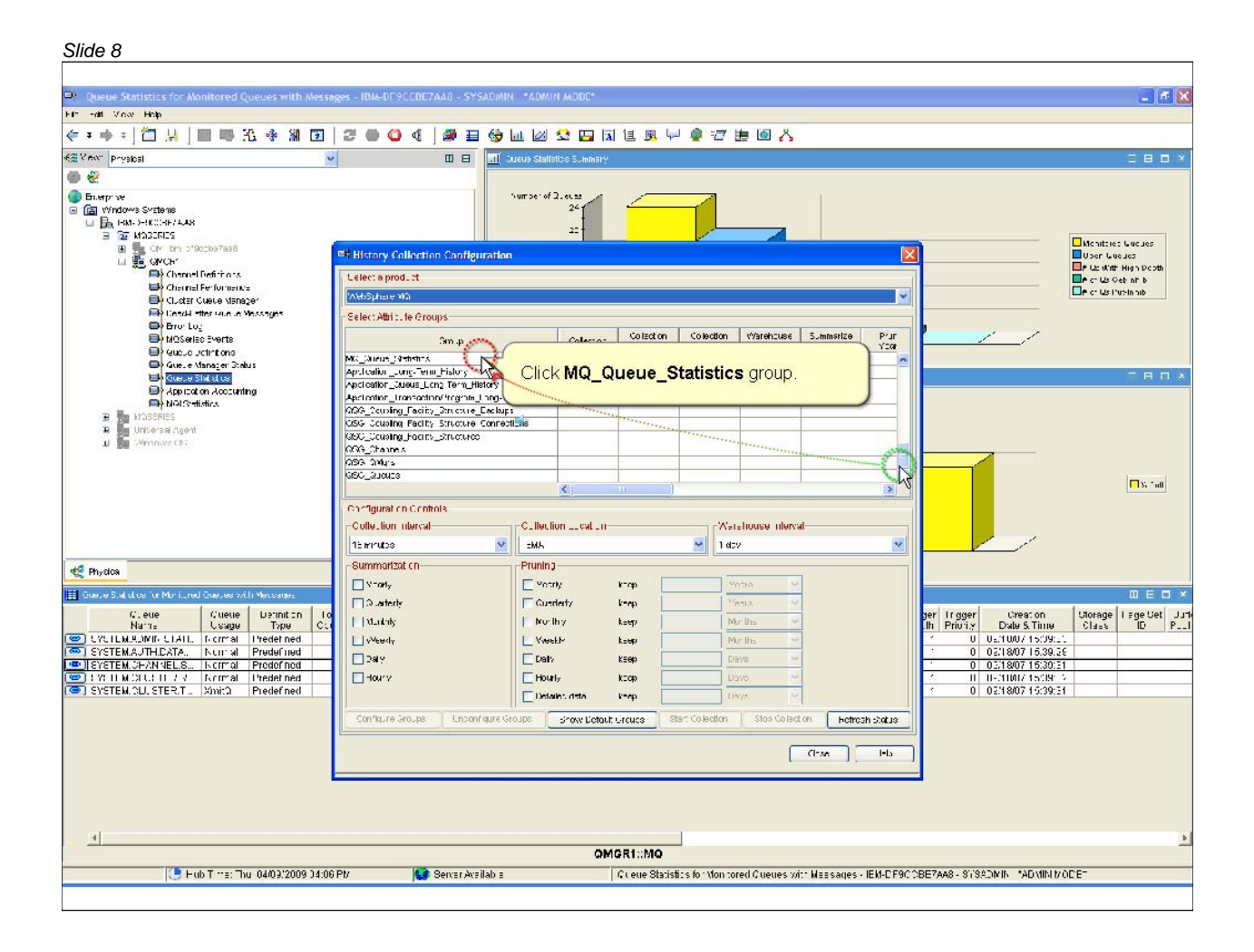

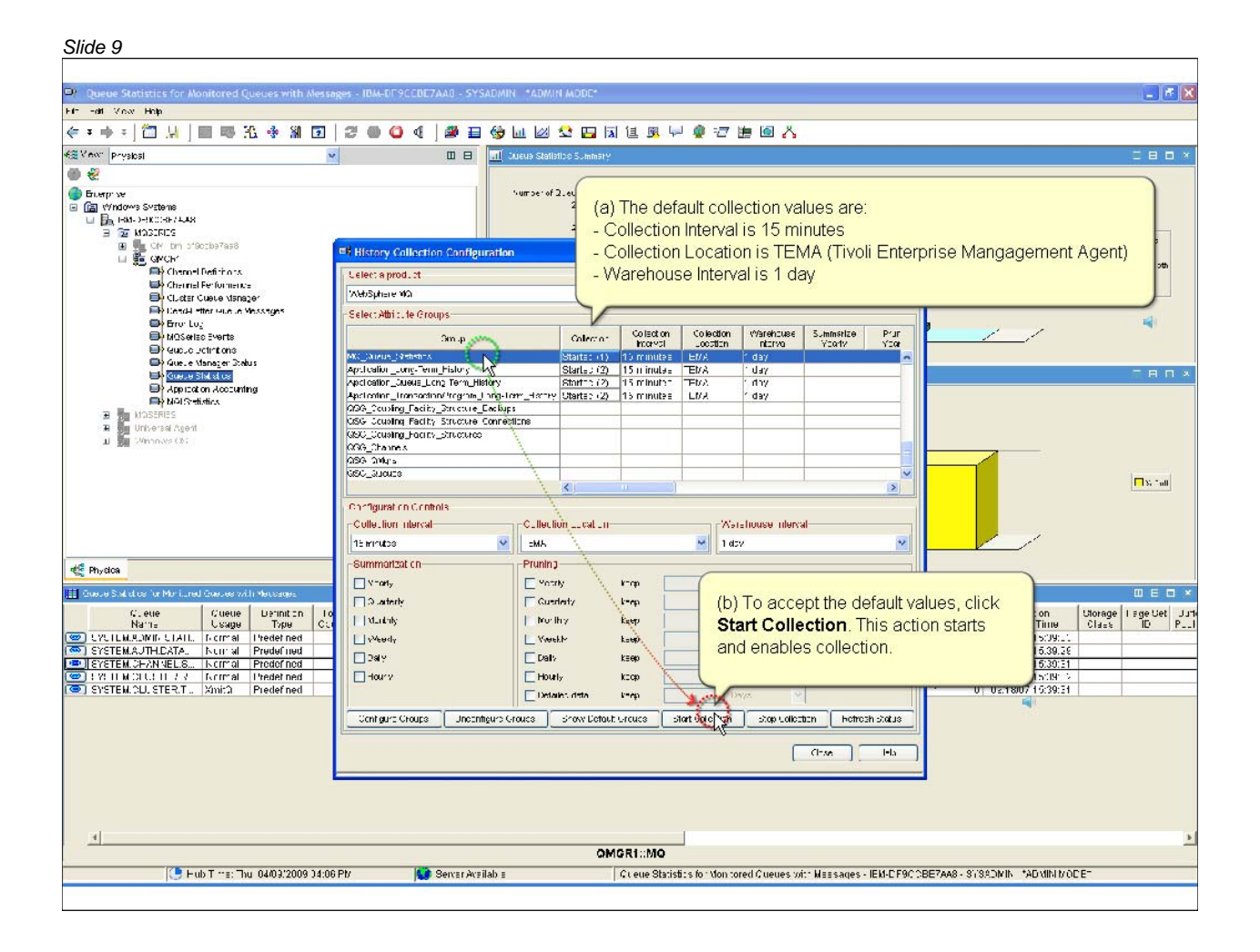

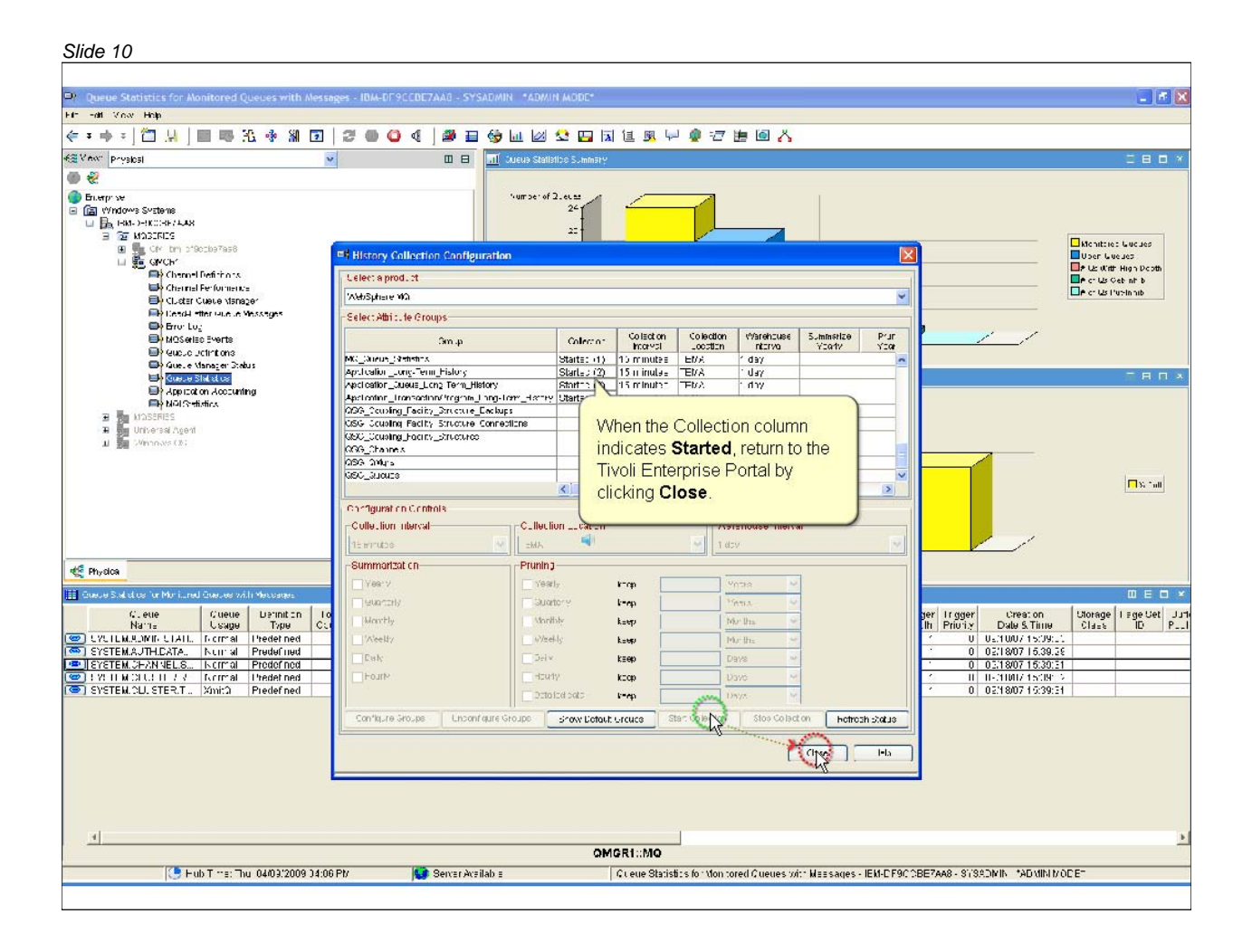

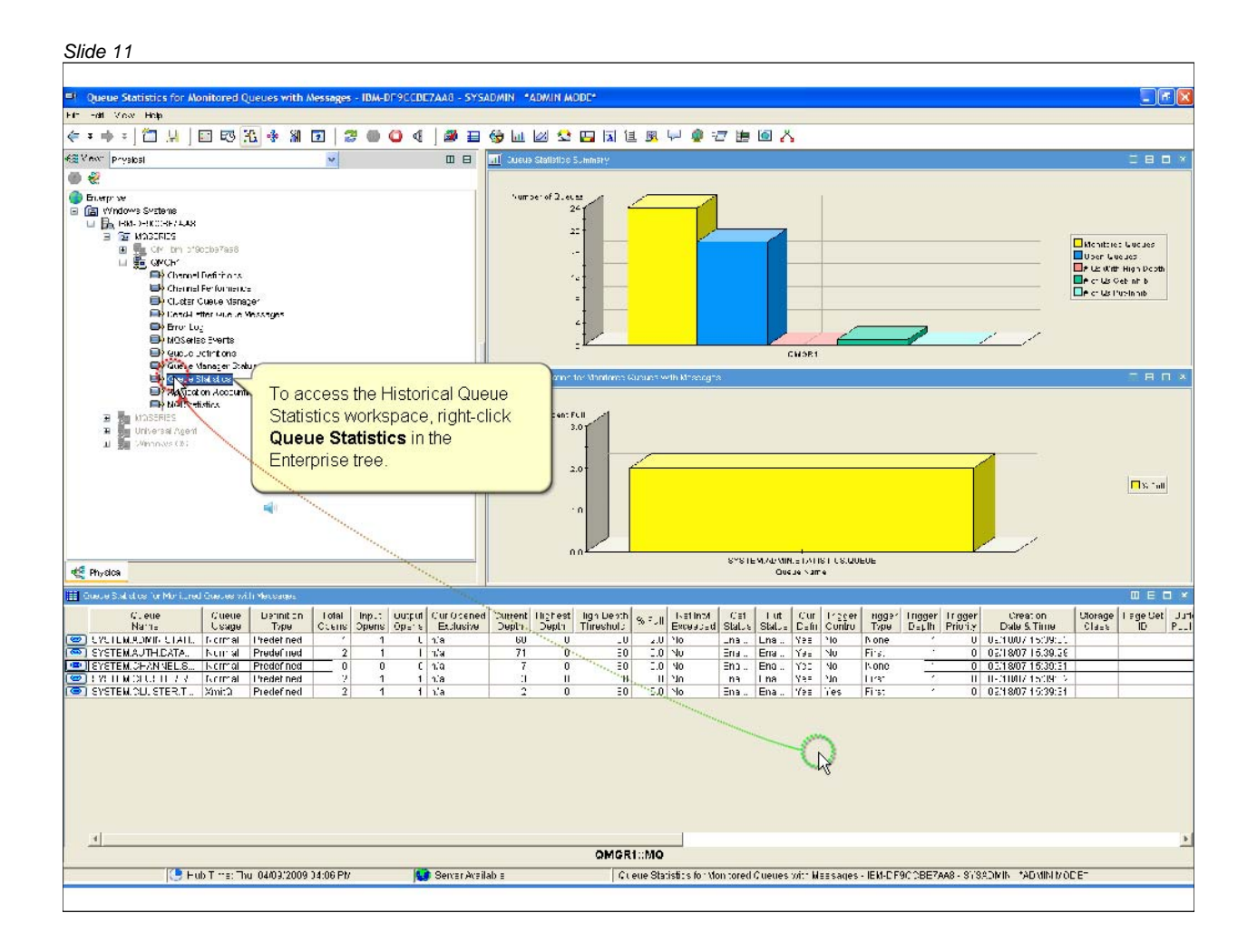

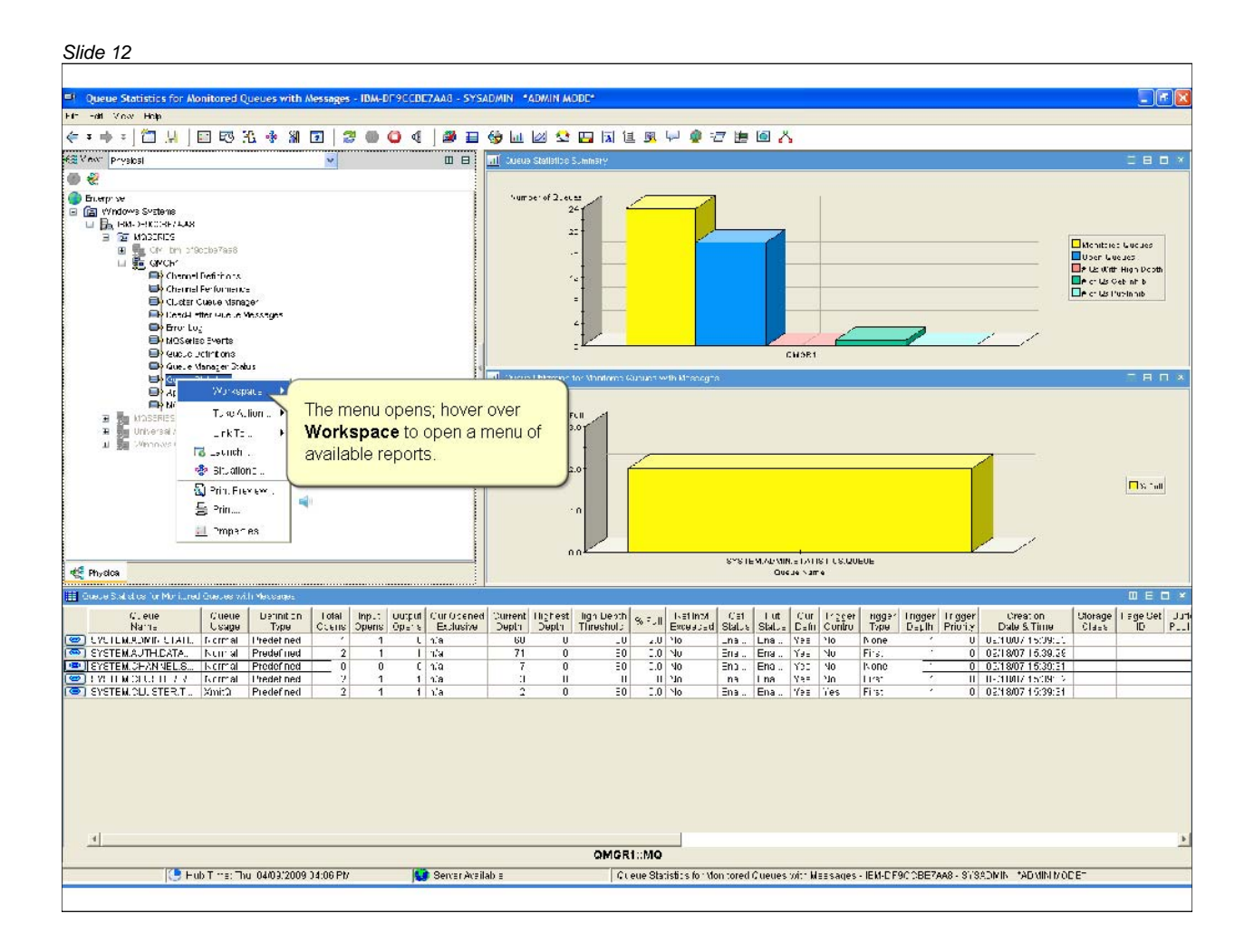

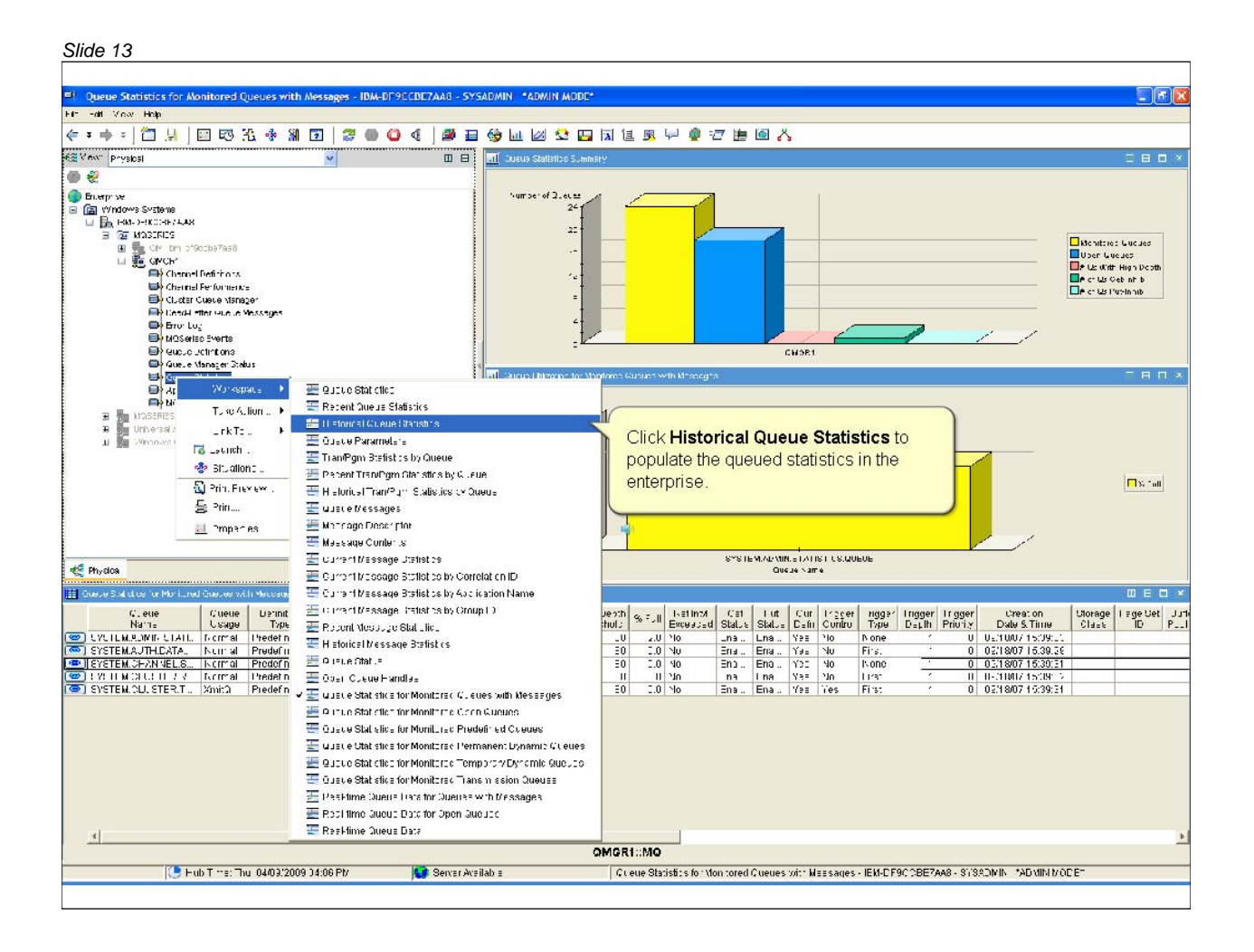

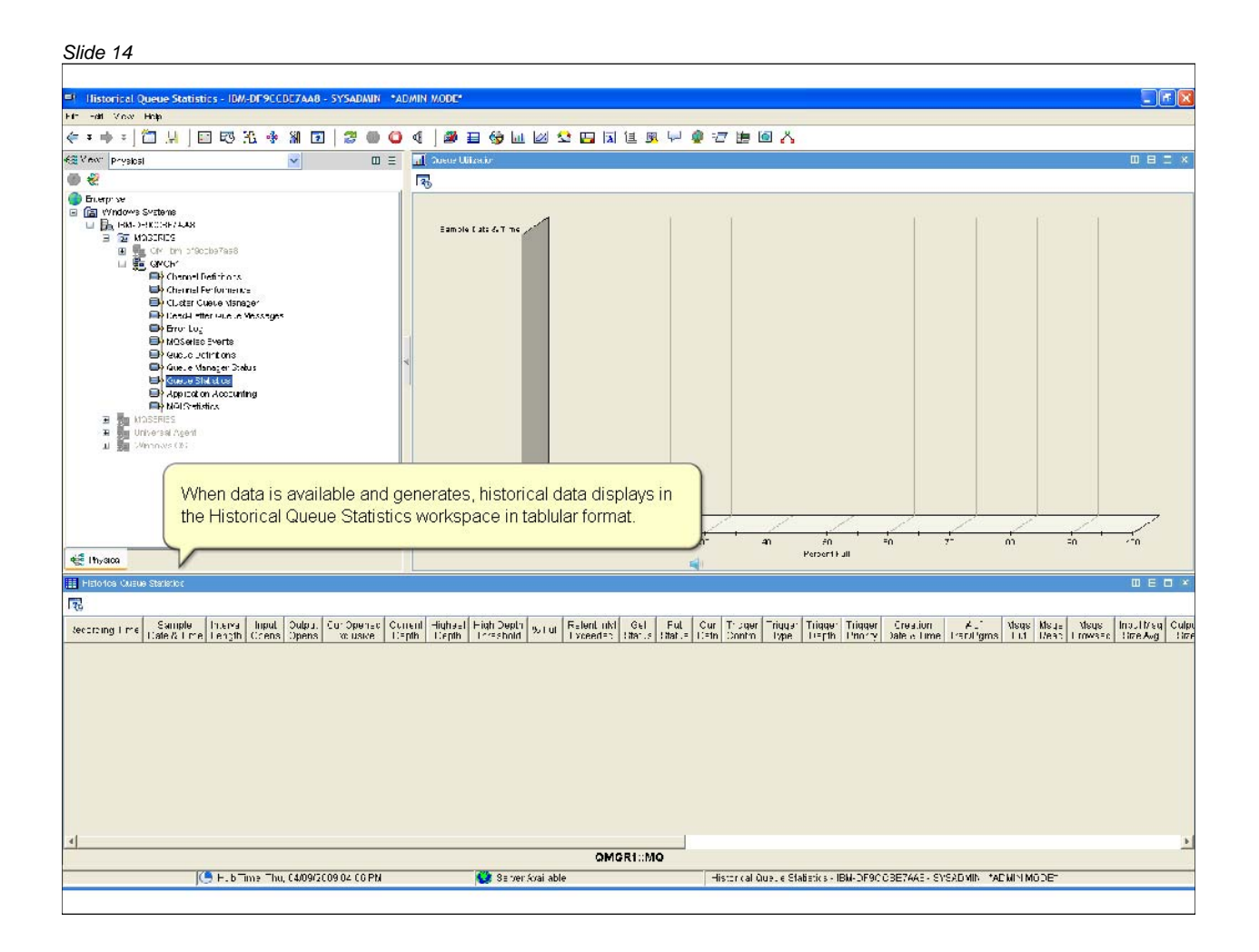

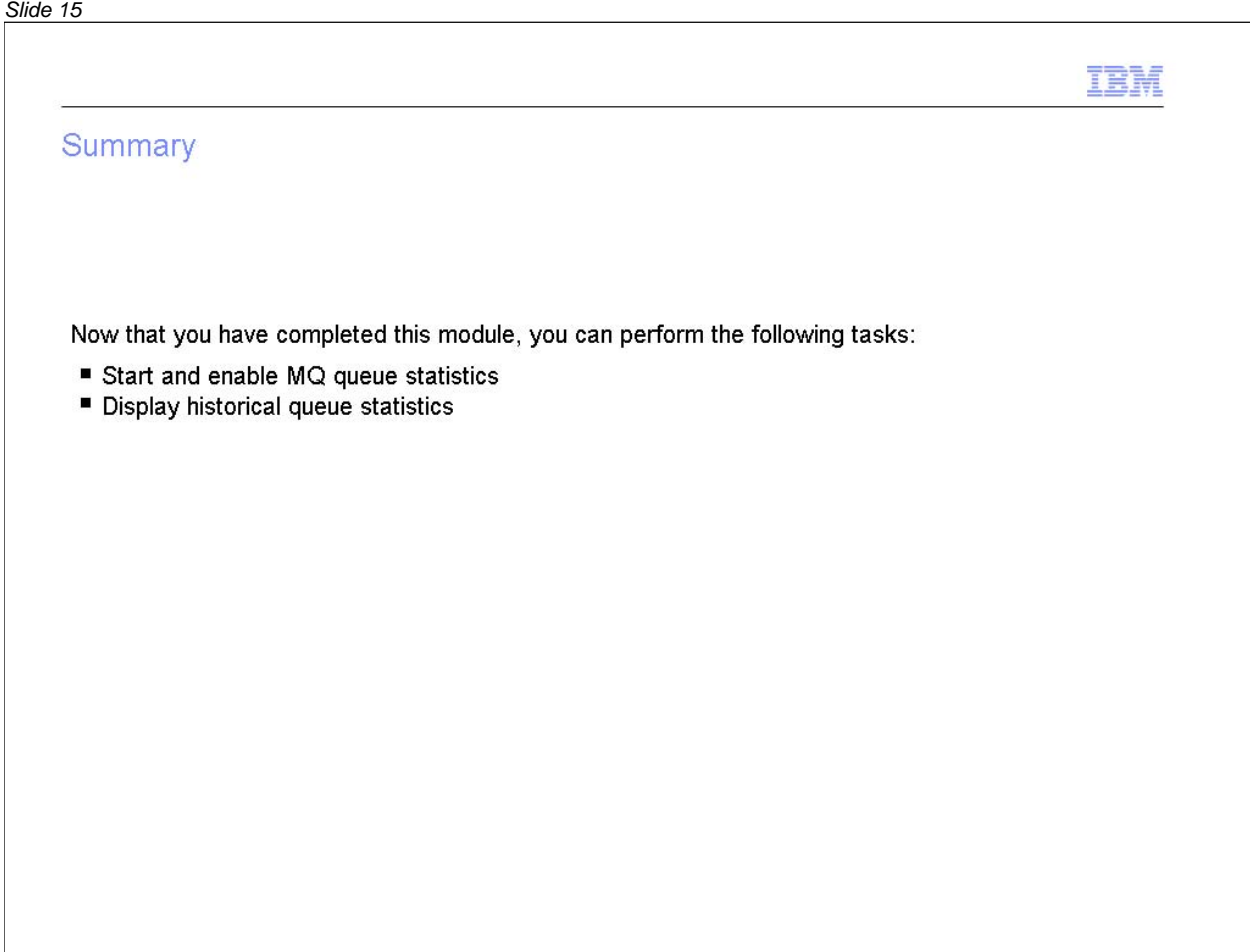

#### *Slide 16*

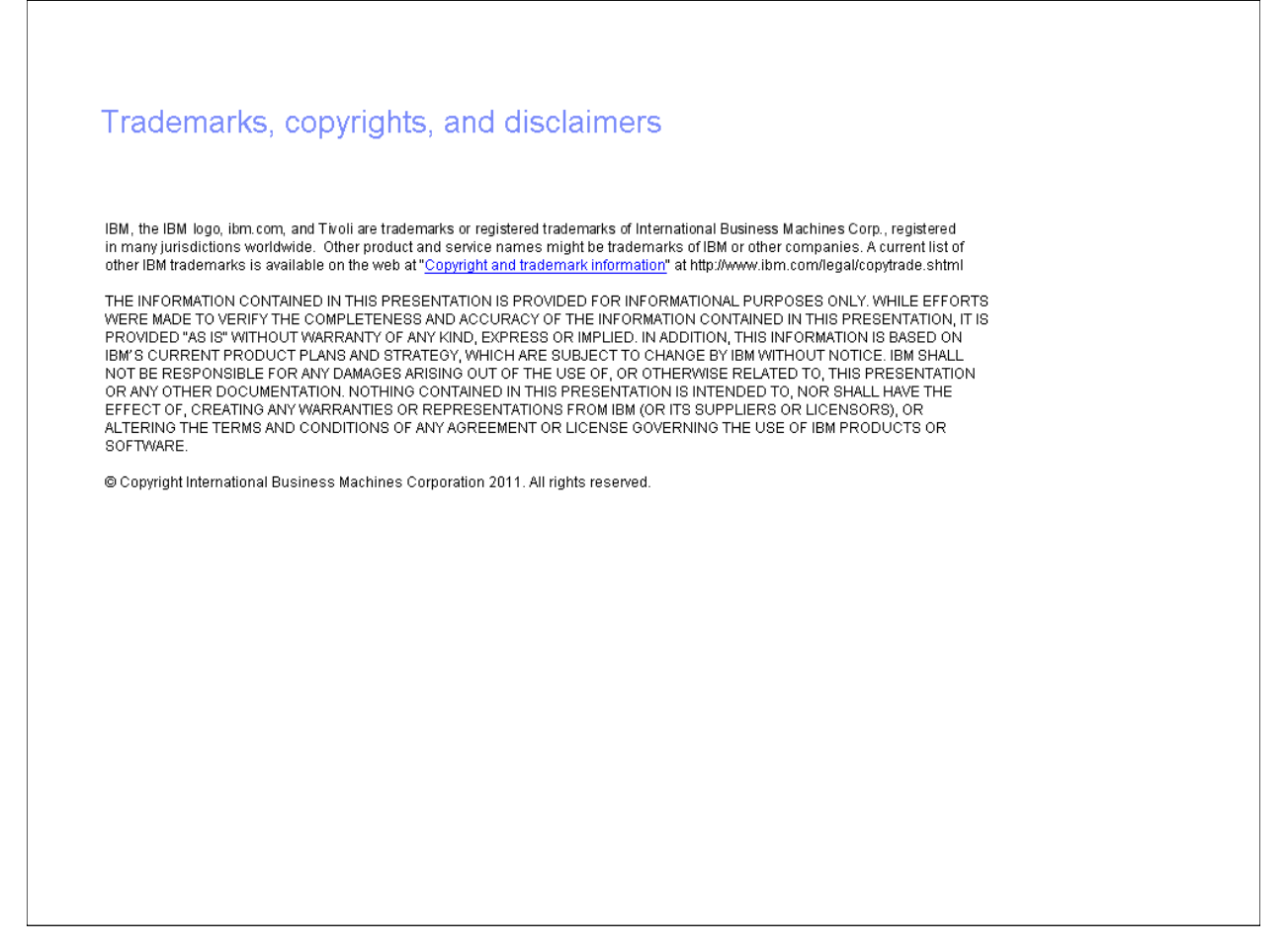